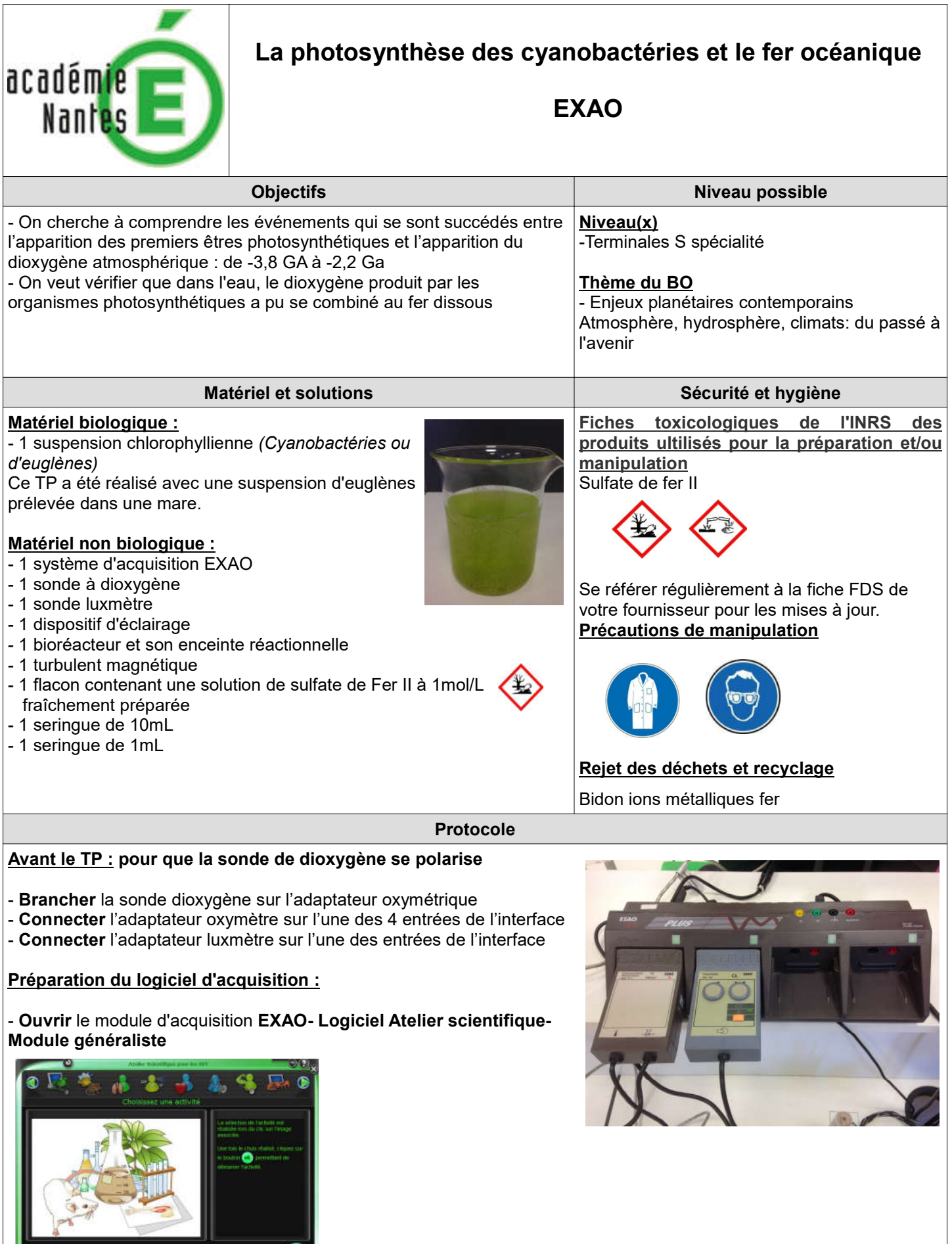

- Double-cliquer sur le module généraliste pour le lancer

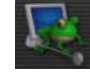

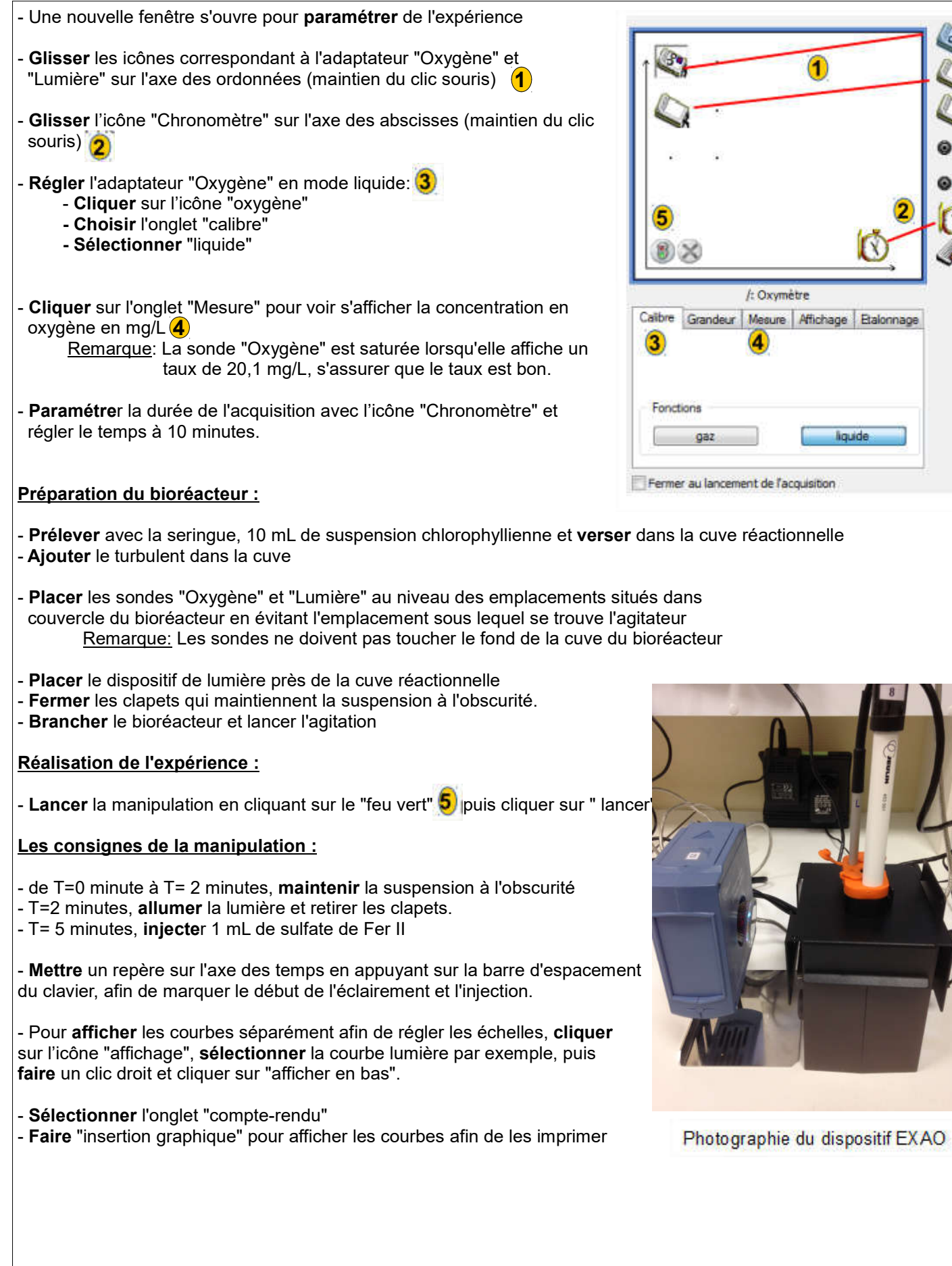

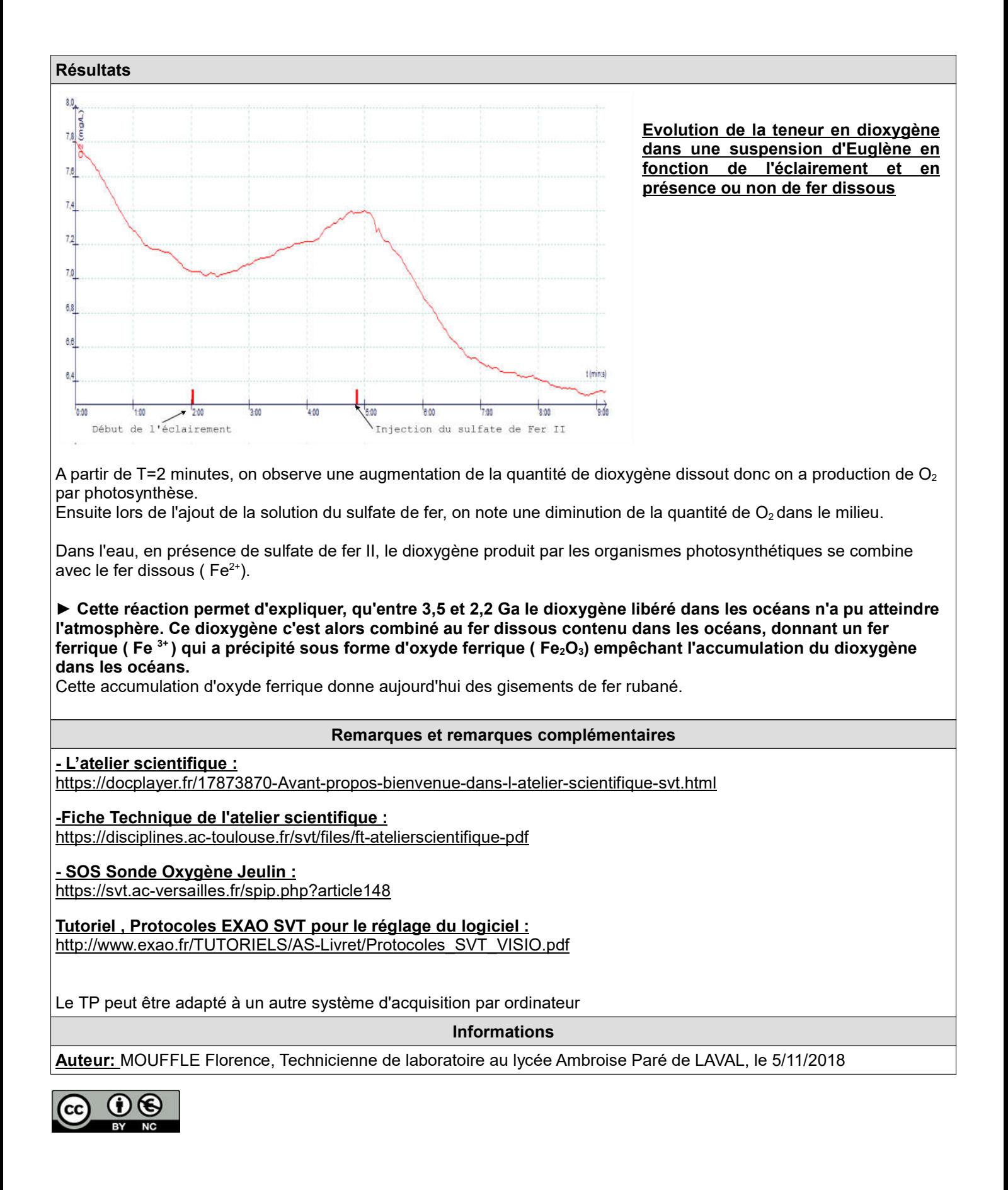